# MICROSOFT ACCESS

## BASE DE DATOS

**DOCENTE SANDRA ROMERO O**.

# UNIDAD N° 1

## CONCEPTOS GENERALES DE BASE DE DATOS

## ¿QUÉ ES UNA BASE DE DATOS?

Una base de datos es **una colección de información organizada** de forma que un programa de ordenador pueda seleccionar rápidamente los fragmentos de datos que necesite. Una base de datos es un sistema de archivos electrónico.

Las bases de datos tradicionales se organizan por **campos**, **registros** y **archivos**.

- **Campo**: es una pieza única de información.
- **Registro:** es un sistema completo de campos.
- **Archivo:** es una colección de registros.

Por ejemplo, una guía de teléfono es análoga a un archivo. Contiene una lista de registros, cada uno de los cuales consiste en tres campos: nombre, dirección, y número de teléfono.

Fuente: <http://www.masadelante.com/faqs/base-de-datos>

#### ¿CÓMO SE FORMAN LAS BASES DE DATOS?

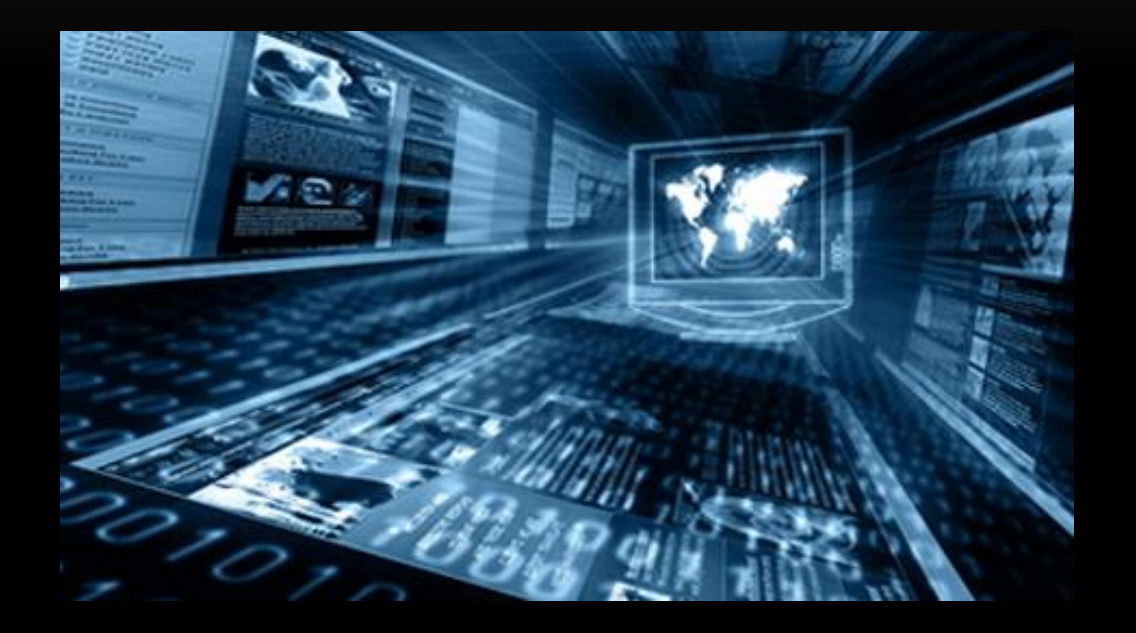

Las bases de datos se forman mediante el software RDBMS (Sistema de administración de bases de datos relacionales) que permite organizar y visualizar los datos de la tabla.

## CONCEPTOS GENERALES DE MICROSOFT ACCESS

Una base de datos en Microsoft Access es un sistema que puede organizar o editar grandes cantidades de información, de forma organizada, de manera que se hagan disponibles para el momento en el que puedan ser solicitadas.

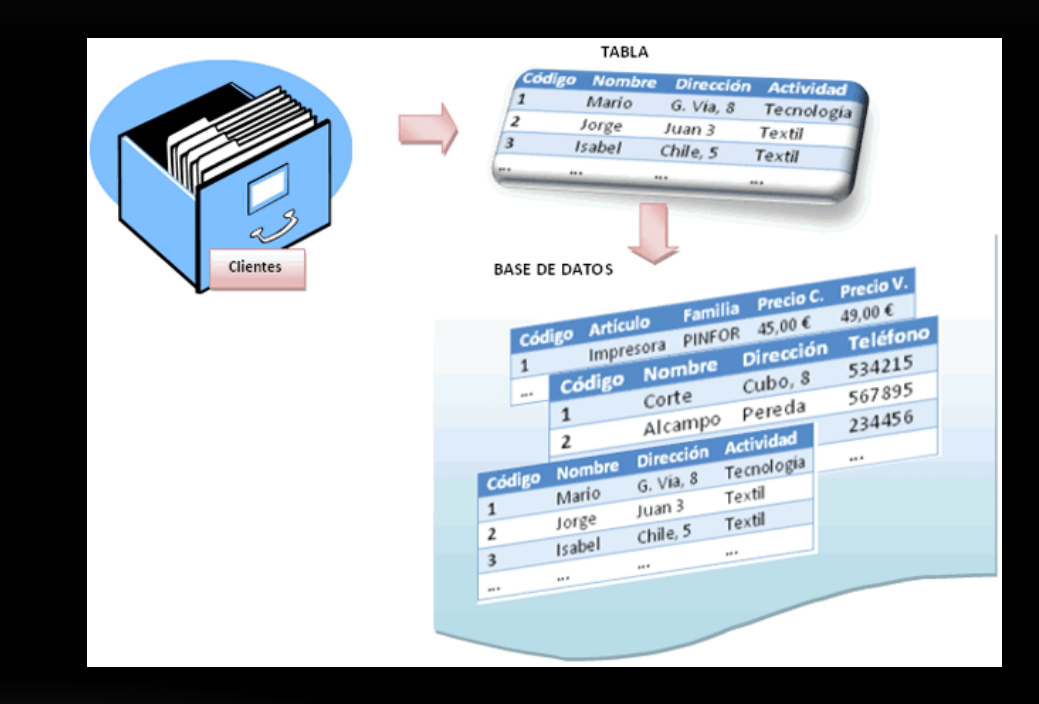

### ¿QUÉ ES MICROSOFT ACCESS?

Microsoft Access es un programa diseñado para crear, manipular y modificar bases de datos acerca de cualquier tema.

#### **Funciones:**

- A través de este programa se puede ordenar la información de diferentes formas según la que le sea más conveniente al usuario.
- Facilitar la manipulación y modificación de la información que contenga la base de datos.
- Conseguir información acerca de cualquier cosa que el usuario necesite de forma rápida y ordenada.

#### ELEMENTOS DE MICROSOFT ACCESS

**Tablas:** Es el conjunto acerca de datos de una persona, cosa o evento ordenados, como en una hoja de cálculo, a través de filas y columnas que forman cuadros.

**Consultas**: Es una solicitud de información al computador acerca de la base de datos. Las consultas se visualizan mediante la llamada hoja de respuesta dinámica, que es visualizada mediante una tabla o un Conjunto de tablas.

**Formularios**: Es el sitio en específico en el que se encuentran anotados la información de unos de los datos de la base de datos. Los formularios bien realizados son los que ayudan en el proceso de búsqueda de información, en la base de datos, en el momento en que sea solicitada por el usuario.

**Informes**: Gracias a los informes el usuario puede imprimir las bases de datos y así poder tener la información en una pagina, estos pueden mandar a imprimir tablas, consultas o incluso formularios.